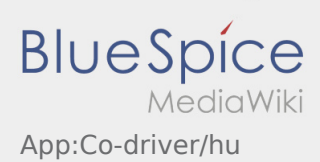

## Inhaltsverzeichnis

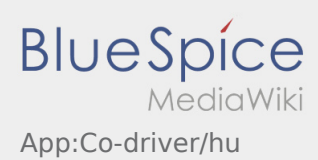

## **Második sofőr aktiválása**

- Két sofőrös jármű esetén a sofőr aktiválni tudja a második sofőr App-ját, hogy egyidejűleg használni tudják azt.
- $\bullet$  Második sofőrt a : gombon keresztül tud aktiválni.

Mindkét sofőrnek ki kell választania a "Második sofőr aktiválása" gombot. A sofőrnek be kell szkennelnie a második sofőr vonalkódját. Sikeres aktiválás után mindkét sofőr intézni tudja a [megbízás feldolgozását](https://driverappwiki.intime.de/DriverApp/index.php/App:Positions/hu) az App-ban.